# Princeton University COS 217: Introduction to Programming Systems A Subset of IA-32 Assembly Language

#### Instruction Operands

#### **Immediate Operands**

**Syntax**: \$*i* **Semantics**: Evaluates to *i*. Note that *i* could be a label...

**Syntax**: \$*label* **Semantics**: Evaluates to the memory address denoted by *label*.

#### **Register Operands**

**Syntax**: %*r* **Semantics**: Evaluates to reg[*r*], that is, the contents of register *r*.

#### **Memory Operands**

**Syntax**: %*section*:*disp*(%*base*, %*index*, *scale*)

#### **Semantics**:

*section* is a section register (CS, SS, DS, or ES). *disp* is a literal or label. *base* is a general-purpose register. *index* is any general purpose register except EBP. *scale* is the literal 2, 4, or 8.

One of *disp*, *base*, or *index* is required. All other fields are optional.

Evaluates to the contents of memory at a certain address. That address consists of an offset into a section.

The section is specified by *section*. Assembly language programmers typically rely on the default section:

- CS for instruction fetches.
- SS for stack pushes and pops and references using ESP or EBP as base.
- DS for all data references except when relative to a stack or string destination.
- ES for the destinations of all string instructions.

The <u>offset</u> is computed using this expression:

reg[*base*] + (reg[*index*] \* *scale*) + *disp*

The default *disp* is 0. The default *scale* is 0. If *base* is omitted, then reg[*base*] evaluates to 0. If *index* is omitted, then reg[*index*] evaluates to 0.

## Commonly Used Memory Operands

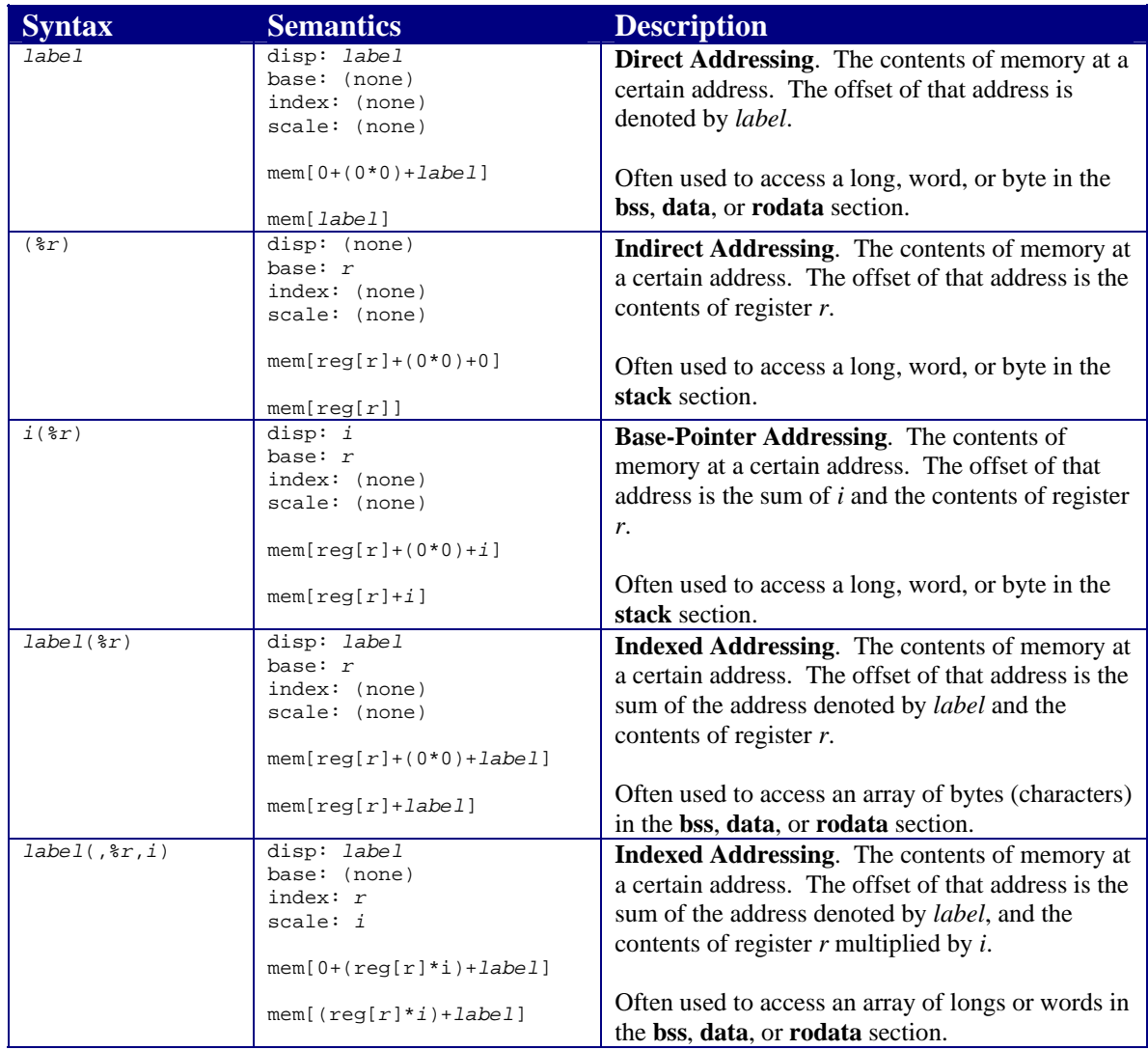

### Assembler Mnemonics

Key:

*src*: a source operand *dest*: a destination operand *I*: an immediate operand *R*: a register operand *M*: a memory operand *label*: a label operand

For each instruction, at most one operand can be a memory operand.

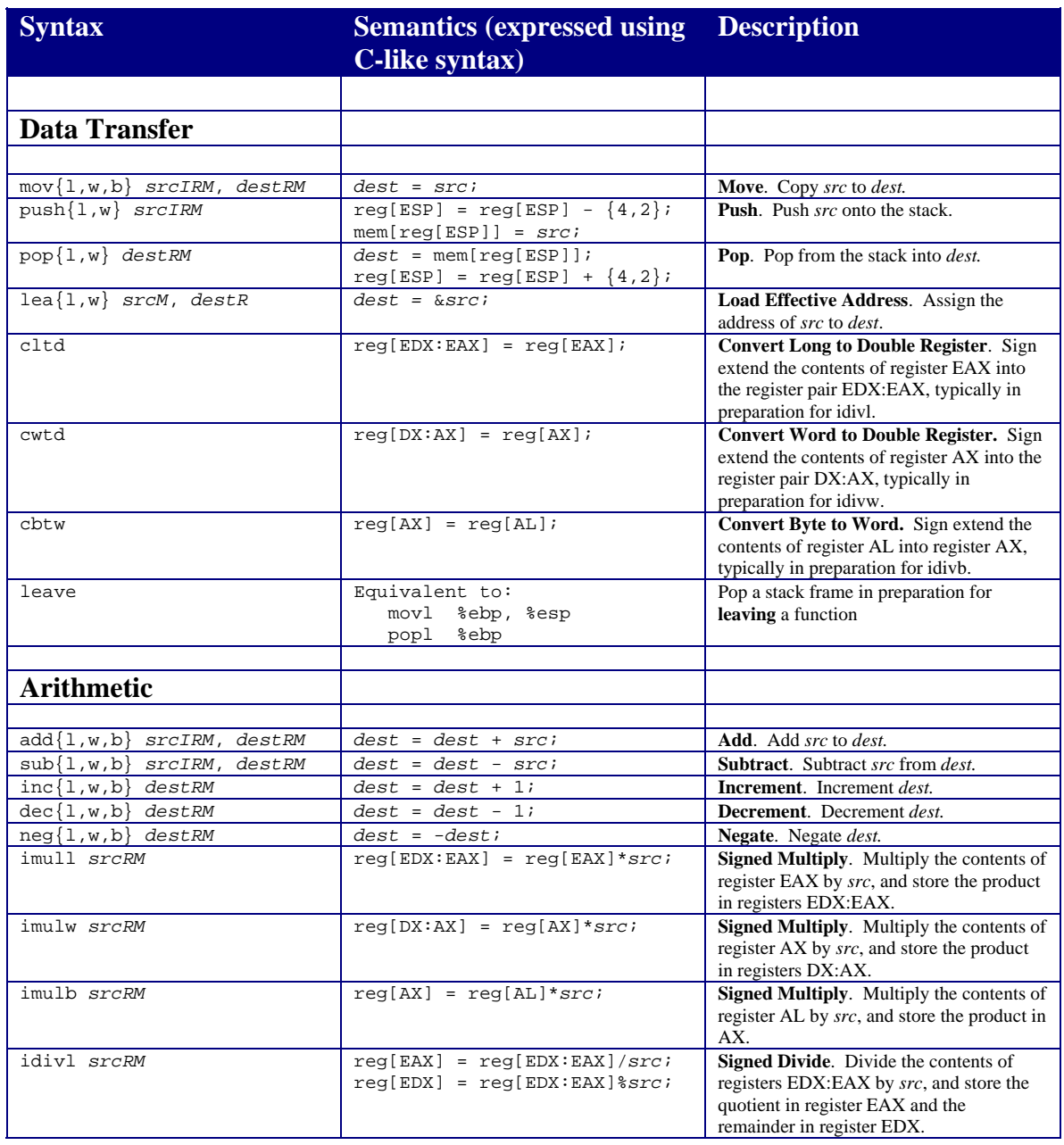

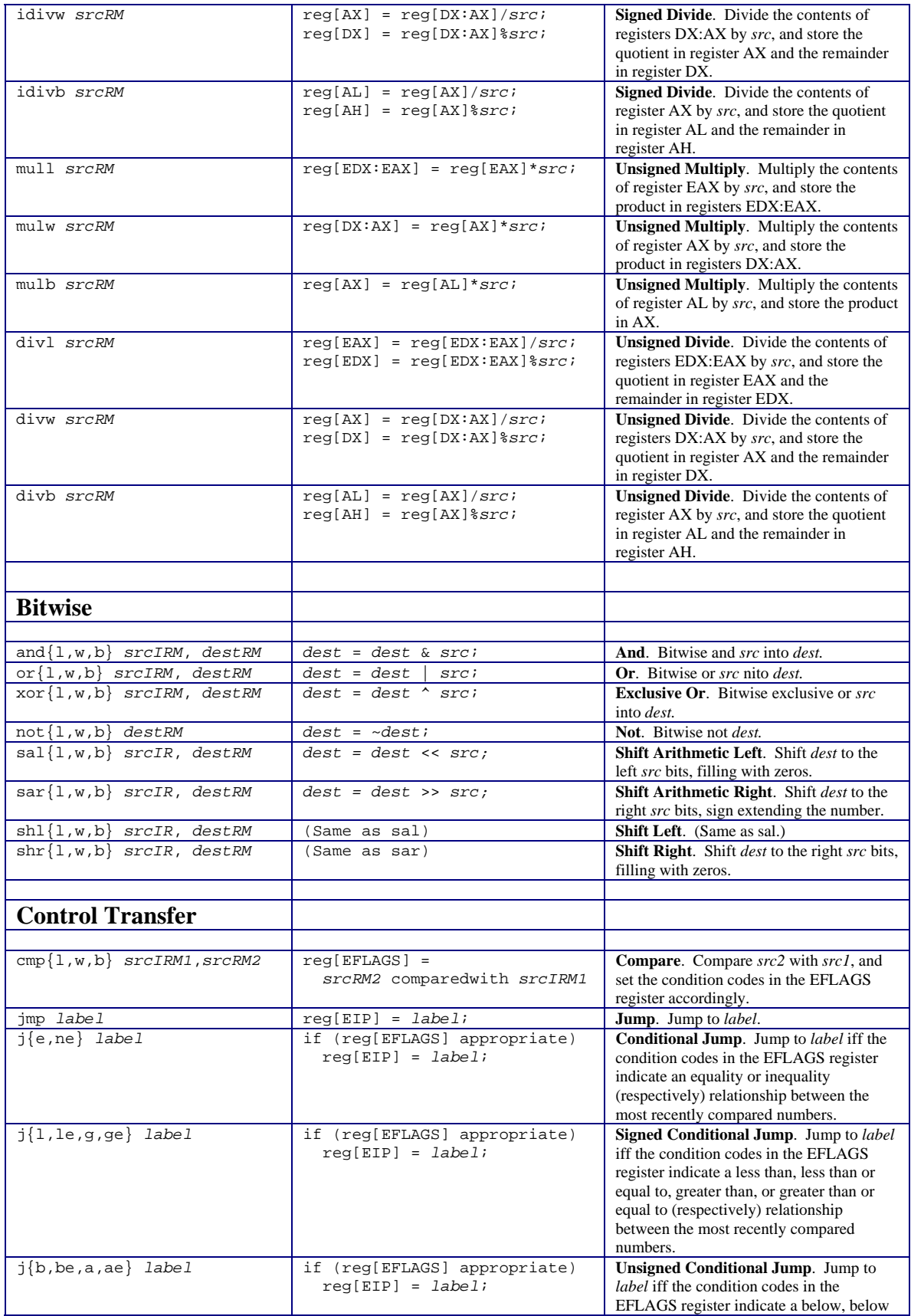

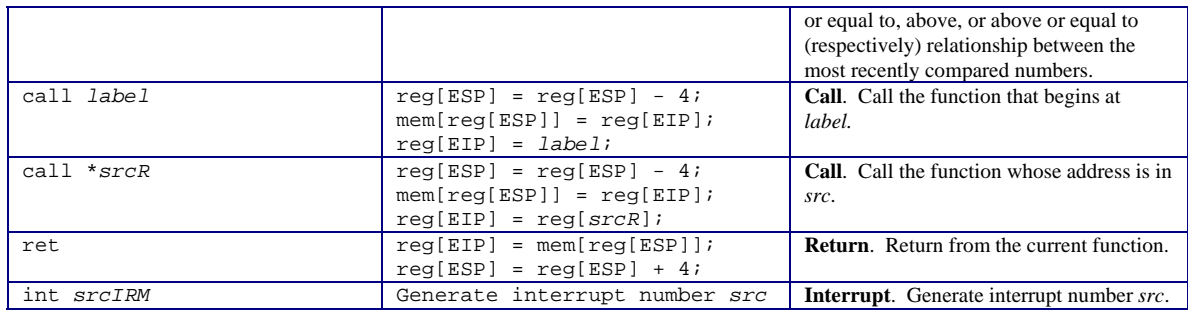

## Assembler Directives

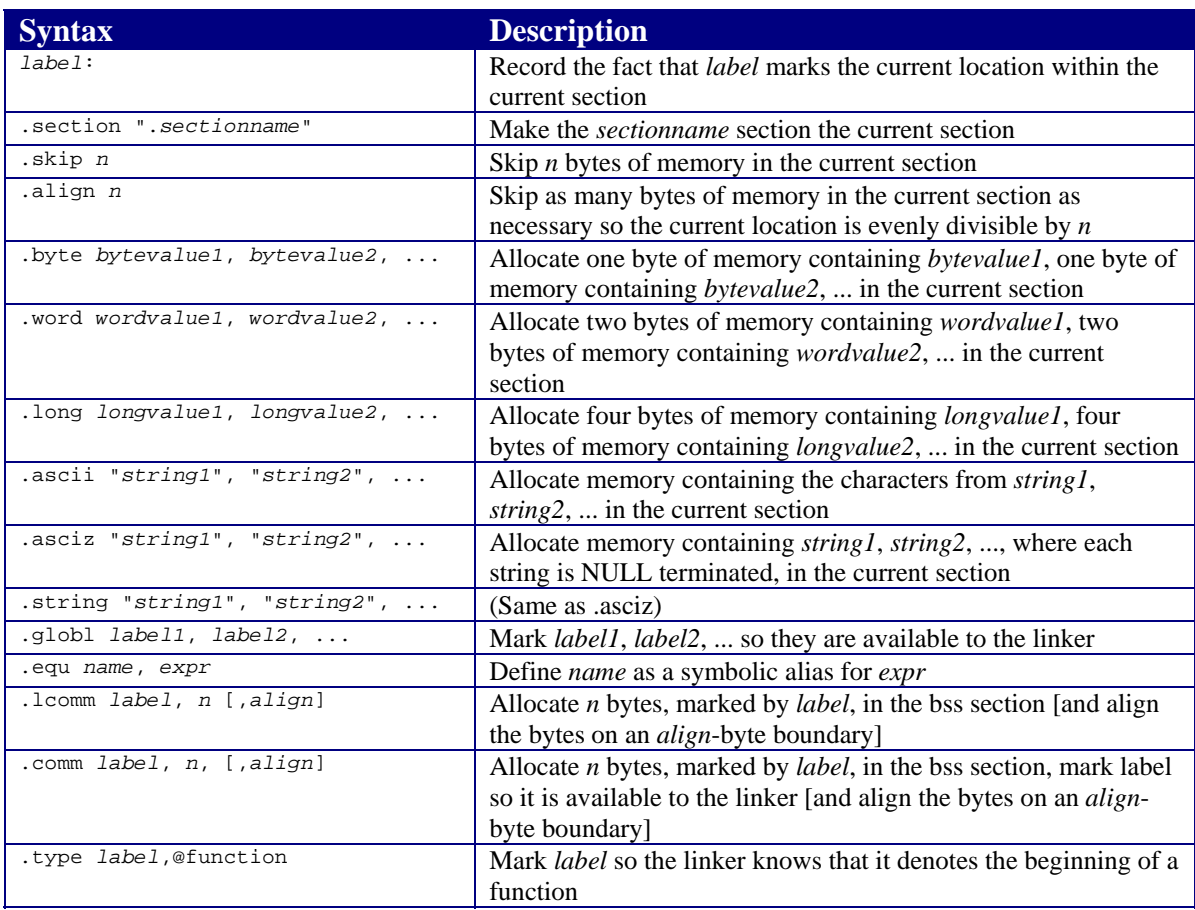

Copyright © 2005 by Robert M. Dondero, Jr.